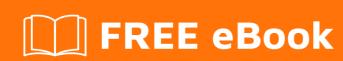

# LEARNING pandoc

Free unaffiliated eBook created from **Stack Overflow contributors.** 

## **Table of Contents**

| About                                  | 1 |
|----------------------------------------|---|
| Chapter 1: Getting started with pandoc | 2 |
| Remarks                                | 2 |
| Examples                               | 2 |
| Installation or Setup                  | 2 |
| Credits                                | 3 |

## **About**

You can share this PDF with anyone you feel could benefit from it, downloaded the latest version from: pandoc

It is an unofficial and free pandoc ebook created for educational purposes. All the content is extracted from Stack Overflow Documentation, which is written by many hardworking individuals at Stack Overflow. It is neither affiliated with Stack Overflow nor official pandoc.

The content is released under Creative Commons BY-SA, and the list of contributors to each chapter are provided in the credits section at the end of this book. Images may be copyright of their respective owners unless otherwise specified. All trademarks and registered trademarks are the property of their respective company owners.

Use the content presented in this book at your own risk; it is not guaranteed to be correct nor accurate, please send your feedback and corrections to info@zzzprojects.com

## **Chapter 1: Getting started with pandoc**

#### **Remarks**

This section provides an overview of what pandoc is, and why a developer might want to use it.

It should also mention any large subjects within pandoc, and link out to the related topics. Since the Documentation for pandoc is new, you may need to create initial versions of those related topics.

### **Examples**

#### **Installation or Setup**

There are binary installer for pandoc available for Windows and MacOS, as well as a debian package, available for the latest release. There are usually not up-to-date versions of pandoc in "Debian, Ubuntu, Slackware, Arch, Fedora, NiXOS, openSUSE, and gentoo" repositories.

A reliable way to get the latest version if binaries are not an option is to compile from source, using either stack or cabal.

Read Getting started with pandoc online: https://riptutorial.com/pandoc/topic/10554/getting-started-with-pandoc

# **Credits**

| S.<br>No | Chapters                    | Contributors    |
|----------|-----------------------------|-----------------|
| 1        | Getting started with pandoc | Community, scoa |